# Ricostruzioni geologiche tridimensionali: metodologie ed esempi di applicazioni

*3D geological reconstructions: methodologies and case studies*

# STERLACCHINI S. (\*), SALVI F. (\*\*), SIRONI S. (\*\*), ZANCHI A. (\*)

Riassunto - Viene presentata una metodologia finaliz- zata alla ricostruzione ed alla modellazione tridimensio- nale di corpi geologici con vario grado di complessità, utilizzando dati di superficie rilevati a scale ed in contesti differenti. In questa sede verranno mostrati due esempi di ricostruzioni 3D relativi ad un settore delle Alpi<br>Meridionali (Vedeseta, Bergamo) soggetto a proces deformazione gravitativa profonda di versante (rilevato alla scala 1:5.000) e ad una porzione del foglio geologico 284 "Rosignano Marittimo" (rilevato alla scala 1:50.000 nell'ambito del progetto CARG - Nuova Carta Geologica d'Italia).

In entrambi i casi, la procedura è basata sulle seguenti operazioni: 1) estrazione delle informazioni utili e ricostruzioni 3D da banche dati preesistenti, opportunamente strutturate e gestite mediante DBMS (*Database Management Systems*); 2) ricostruzione della superficie topografica dell'area di studio attraverso funzioni di interpolazione, applicate a maglie di punti quotati, regolarmente o irregolarmente distribuiti nello spazio; 3) proiezione sulla superficie topografica degli elementi lineari e puntuali di tipo stratigrafico e strutturale; 4) ricostruzione delle superfici sepolte, utilizzando come vincoli i limiti geologici interpretativi, le sezioni geologiche e gli elementi strutturali; 5) ricostruzione dei volumi attraverso l'intersezione reciproca delle superfici; 6) discretizzazione e parametrizzazione dei volumi ottenuti.

La metodologia proposta, quindi, sfrutta le potenzialità insite sia nei sistemi (DBMS) per la gestione delle informazioni archiviate all'interno di banche dati sia nei *software* dedicati alla ricostruzione e modellazione 3D dei corpi geologici.

Sebbene vengano utilizzati esclusivamente dati di superficie, le ricostruzioni 3D ottenute attraverso que-<br>sta procedura rappresentano validi strumenti utili per<br>la definizione delle caratteristiche geometriche dei corla definizione delle caratteristiche geometriche dei cor- pi geologici. Inoltre, la flessibilità della procedura per- mette l'integrazione delle informazioni superficiali con eventuali dati derivanti dal sottosuolo (dati sismici, dati di pozzo, ecc.). Questi ultimi, in particolare, potranno costituire ulteriori vincoli utilizzabili in fase di ricostruzione 3D delle superfici profonde.

Parole Chiave: ricostruzione 3D, deformazione gravitativa profonda di versante (DGPV), sistema per la gestione di banche dati, gocad, alpi meridionali.

Abstract - A new methodology for the 3D reconstruction and modeling of complex geological bodies from field geological data is here presented. Two examples of 3D reconstruction based on field data surveyed at different scales are described in detail. The former example concerns an area subject to a deep seated slope gravitational deformation located in the Southern Alps (Vedeseta, Bergamo, Italy) which has been mapped at a 1:5.000 scale; the latter one deals with part of the 284 "Rosignano Marittimo" 1:50.000 scale new geological sheet surveyed in the frame of the CARG (New Geological Map of Italy) Project. The adopted procedure is based on the following steps:

1) retrieval of information necessary for the 3D reconstruction from a DBMS (*Database Management System*); 2) construction of a 3D topographic surface of the study areas by interpolating regularly or irregularly spaced el-

<sup>(\*)</sup> CNR – Istituto per la Dinamica dei Processi Ambientali, Sezione di Geologia Ambientale, Piazza della Scienza 1, 20126 Milano (Italia), simone.sterlacchini@unimib.it

<sup>(\*\*)</sup> Dipartimento di Scienze dell'Ambiente e del Territorio, Università degli Studi di Milano–Bicocca, Piazza della Scienza 1, 20126 Milano (Italia), andrea.zanchi@unimib.it

evation points;

3) projection of structural and stratigraphic features, represented as lines and points on the topographic surface; 4) reconstruction of buried surfaces using geological cross-sections, interpreted geological boundaries and structural elements as constraints;

5) reconstruction of closed volumes from the intersection of the obtained surfaces;

6) transformation of the volumetric spaces into 3D grids where continuous or discrete parameters can be attributed to each cell.

The proposed methodology combines the information contained in a DBMS with the potential applications which can be performed through the 3D modeling software. The obtained 3D objects represent a first sound representation of the geometrical features of natural geological bodies based on geometrical constrains obtained through field work. The definition of these models can be further improved adding information coming from boreholes and seismic data which can be considered as fundamental constraints for the definition of deep structures.

KEYWORDS: 3D reconstruction, deep seated slope gravitational deformation (DSSGD), database management system, gocad, southern alps.

#### 1. - INTRODUZIONE

La ricostruzione, la rappresentazione e la modellazione tridimensionale di strutture geologiche costituiscono oggi importanti strumenti di lavoro nell'ambito delle Scienze della Terra. Tale possibilità è chiaramente da ricollegarsi sia alla messa a punto di efficienti tecniche per la ricostruzione 3D delle strutture geologiche (Groshong, 1999; de Kemp, 2000; Galera *et alii*, 2003; Husson *et alii*, 2003; Fernandez *et alii*, 2004; Maxelon & Mancktelow, 2005; de Kemp *et alii*, 2006) sia ai recenti sviluppi tecnologici che hanno condotto alla realizzazione di *software* dedicati a tale scopo (*Lynx®*, *3D Geo-Modeller®*, *3DWEG®*, *gOcad®*, *Earth Vision®*, *3D-Move®*, ecc.).

La metodologia proposta in questo lavoro (Zanchi *et alii*, 2003, 2005, in revisione; Ber ra *et alii*, 2004) permette la ricostruzione 3D di strutture geologiche sulla base di dati di super- ficie (dati stratigrafici, strutturali, topografici ecc.), senza per questo precludere la possibilità di una loro integrazione con informazioni rile- vate direttamente o indirettamente in profon- dità (dati derivanti da indagini geognostiche, sismiche, ecc.). Tale procedura, inoltre, sfrutta le potenzialità insite sia nei Sistemi Informativi Territoriali (in particolare, nei sistemi per la gestione dei dati DBMS – *DataBase Management Systems*) sia in *software* dedicati alle ricostruzioni 3D (nel caso specifico *gOcad*®: *Geological Object* 

*Computer Aided Design*, Mallet, 1992). In effetti, nell'ambito di un Sistema Informativo Territoriale, è possibile eseguire le ben note operazioni relative all'archiviazione ed alla gestione dei dati a disposizione, nell'ambito di banche dati appositamente strutturate, nonché all'analisi ed alla rappresentazione bidimensionale delle informazioni in esse contenute; di contro, nell'ambito di *gOcad®* è possibile ricostruire, rappresentare e modellare nello spazio tridimensionale le superfici stratigrafiche e tettoniche e i volumi che derivano dalla loro intersezione.

È importante sottolineare come la componente descrittiva associata ad ogni entità geometrica originariamente archiviata in banca dati possa essere importata integralmente in *gOcad®* ed essere utilizzata, in seguito, nella fase di ricostruzione 3D. Inoltre, i volumi delimitati dalle superfici risultano a loro volta discretizzabili attraverso celle tridimensionali, di forma regolare o irregolare, in grado di modellare e rappresentare in 3D la variazione di una determinata proprietà.

La ricostruzione 3D di corpi e strutture, oltre a costituire una verifica dell'interpretazione geologica bidimensionale, rappresenta il potenziale punto di partenza per successive modellazioni/ elaborazioni 3D (per esempio, modellazioni numeriche).

In questo lavoro, al fine di mostrare la flessibilità della procedura proposta, verranno presentate due applicazioni differenti sia per contesto geologico sia per scala di rilevamento e di rappresentazione dei dati: un'area soggetta a deformazione gravitativa profonda di versante (DGPV), ubicata nel Sudalpino Centrale (Vedeseta, Bergamo) e una porzione del foglio geologico 284 "Rosignano Marittimo", rilevata e cartografata nell'ambito del progetto CARG (Nuova Carta Geologica d'Italia, alla scala 1:50.000).

#### 2. - METODOLOGIA

#### 2.1. - DATI E DATABASE

Le ricostruzioni di seguito proposte utilizza- no basi di dati simili nei contenuti informativi, ma differenti in termini di dettaglio ed accura- tezza delle misure eseguite, di densità e distri- buzione spaziale degli elementi rilevati (fig. 1). Sono stati rilevati ed acquisiti dati topografici (curve di livello e punti quotati, necessari per la ricostruzione della superficie topografica) e dati geologico-strutturali (ottenuti attraverso un rile-

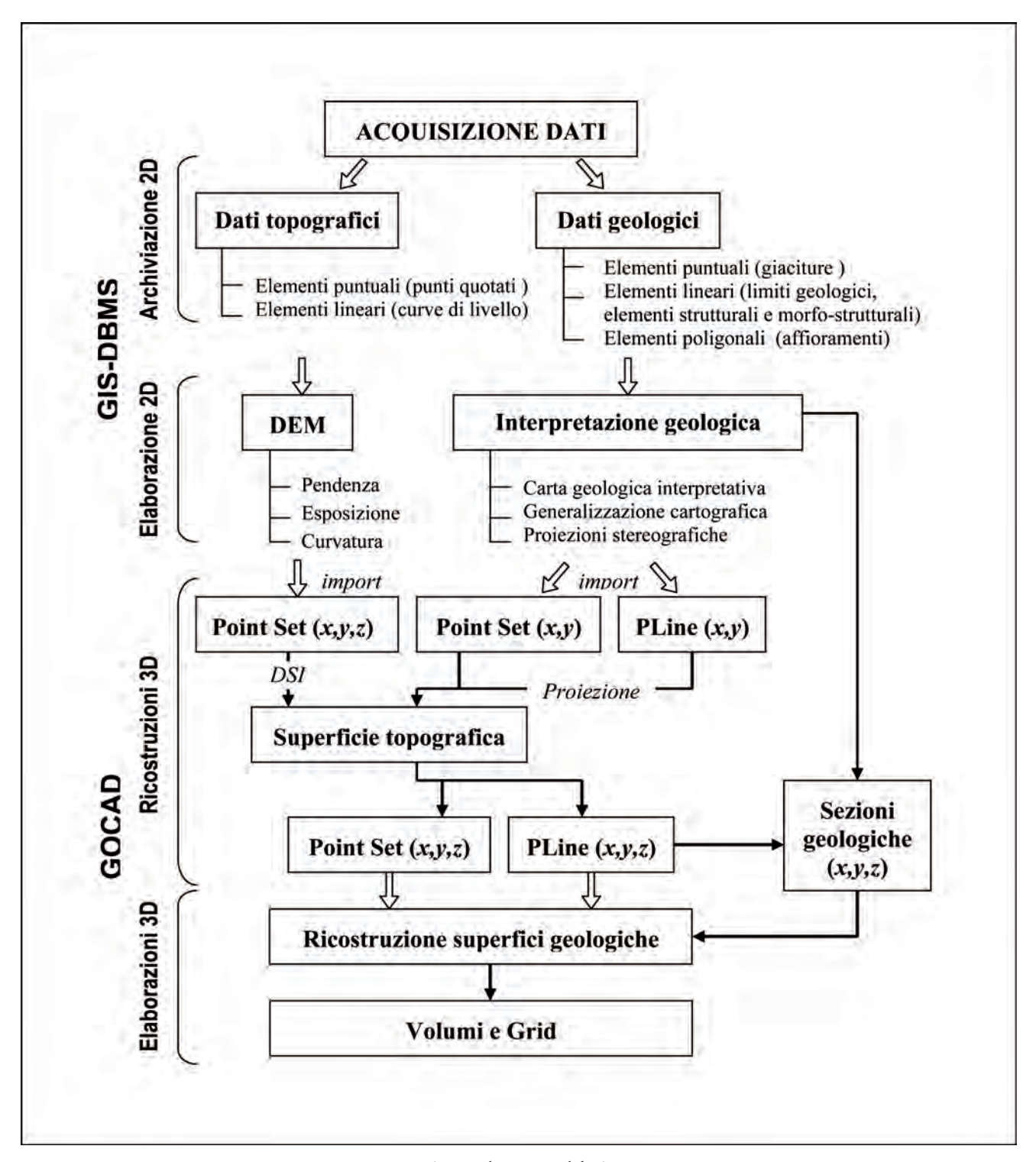

Fig. 1 - Schema metodologico.  *- Methodological scheme.*

vamento geologico tradizionale che ha permesso l'acquisizione di limiti litologico-stratigrafici, elementi strutturali e morfostrutturali, giaciture, distribuzione delle aree di affioramento, ecc.).

Successivamente, le informazioni sono state archiviate in banche dati relazionali, realizzate in ambiente GIS. In particolare, la familiarità ormai raggiunta da molti utenti sia nella fase di progettazione della banca dati che nelle operazioni di archiviazione e gestione dei dati stessi, giustificano ampiamente gli sforzi fatti in merito all'identificazione di formati e procedure di scambio per importare nei *software* 3D (*gOcad®*, nel caso specifico) le informazioni presenti in *database* esterni, garantendone completezza ed integrità (Maxelon, 2004; Zanchi *et alii*, 2005, in revisione; de Kemp *et alii*, 2006; Sprague *et alii*, 2006).

Le banche dati realizzate ed utilizzate in questo specifico lavoro, contengono varie tipologie di informazioni, geometricamente disaggregate ed organizzate nei seguenti strati informativi, georeferenziati nel sistema UTM, zona 32:

- dati topografici 2D lineari (curve di livello) e puntuali (punti quotati);

- dati geologici 2D lineari (limiti stratigrafici, tettonici, elementi strutturali e morfo-strutturali), poligonali (carta degli affioramenti e successiva carta geologica interpretativa, carta delle unità strutturali) e puntuali (giaciture di strato, di piano di faglia, di elementi strutturali, ecc.).

# 2.2. - Gestione ed analisi 2D dei dati in ambiente GIS

Dai dati topografici a disposizione e mediante l'impiego di semplici funzioni di rasterizzazione e interpolazione (metodo della distanza di Borgerfors), è stato possibile ottenere un Modello Digitale dell'Elevazione (DEM) avente risoluzione variabile in funzione del caso di studio. Attraverso l'applicazione di ulteriori algoritmi è stata inoltre ottenuta una cartografia morfometrica (carte delle pendenze, dell'esposizione e della curvatura longitudinale e trasversale dei versanti). Inoltre, il modello *raster* utilizzato per la rappresentazione dei dati topografici e morfometrici si è dimostrato funzionale in fase di esportazione dei dati verso *gOcad®*.

Nel caso specifico dell'area di studio di Vedeseta, sfruttando le potenzialità degli strumenti di *editing* e di codifica delle entità geometriche presenti in ambiente GIS, è stato possibile de- rivare una carta geologica interpretativa, sulla base della carta degli affioramenti e delle altre informazioni disponibili. Per entrambi i casi di studio è stata quindi eseguita una fase di gene- ralizzazione cartografica, a livello delle entità geologiche di tipo lineare e poligonale, prima dell'esportazione in *gOcad®* e della realizzazione della carta geologica di sintesi utilizzata in fase

di ricostruzione 3D. L'archiviazione in una tabella informativa degli attributi associati agli elementi puntuali, come immersione ed inclinazione degli strati, ha velocizzato alcuni passaggi per l'analisi statistica dei dati, come nel caso delle proiezioni stereografiche (Salvi, 2005).

# 2.3*. -* Ricostruzioni 3D

Le entità puntuali e lineari originariamente archiviate in banca dati sono state quindi importate in *gOcad®* mediante l'utilizzo di una serie di programmi, appositamente scritti, in grado di garantire la completezza e l'integrità delle informazioni durante il passaggio dall'ambiente GIS a *gOcad®*.

Le potenzialità di *gOcad®* in fase di ricostruzione e modellazione tridimensionale di corpi geologici derivano da una particolare ed efficace gestione della componente geometrica, topologica e descrittiva di ciascuna entità. Il *software*, infatti, gestisce la geometria di ciascun oggetto tramite un insieme finito di atomi nello spazio 3D; modella le relazioni topologiche esistenti tra gli oggetti esplicitandole attraverso le relazioni esistenti tra gli atomi; collega le proprietà di ogni oggetto direttamente agli atomi che concorrono alla sua definizione.

In ambiente *gOcad®* è stato possibile:

- ricostruire e rappresentare superfici topografiche e geologiche utilizzando differenti tipologie di dati attraverso l'applicazione dell'algoritmo di interpolazione DSI *(Discrete Smooth Interpolator*, Mallet, 1992, 1997), in grado di operare una modellazione discreta dello spazio 3D. Tale strumento risulta in grado di interpolare sia le proprietà geometriche (in termini di coordinate X, Y, Z), sia le proprietà fisiche (es. coesione, densità, ecc.), archiviate in corrispondenza di ciascun atomo distribuito nello spazio 3D;

- definire volumi chiusi, ai quali risulta possibile associare una serie di proprietà, distribuite secondo modalità continue oppure discrete;

- discretizzare i volumi creati mediante griglie costituite da celle tridimensionali regolari (*Voxet*) o irregolari (*SGrid*);

- interpolare le proprietà discrete utilizzando varie tipologie di algoritmi (*kriging, co-kriging, DSI,* ecc.).

Risultano pertanto disponibili in *gOcad®*:

1) dati topografici, sotto forma di un insieme di punti (*Vset*), ciascuno dei quali univocamente identificato tramite le tre coordinate X, Y, Z; mediante interpolazione è possibile ottenere superfici topografiche a maglie triangolari irre- golari (*TSurf*) rappresentanti la variazione con- tinua della quota;

2) dati geologici lineari, costituenti un insieme di segmenti (*Pline*), i cui atomi risultano originariamente caratterizzati da coordinate reali X, Y e generica Z (solo a seguito della proiezione delle *Pline* sulla superficie topografica viene

attribuito ad ogni atomo un preciso valore di quota Z così da permettere una completa visualizzazione 3D delle entità in questione); inoltre, ogni entità geologica importata in *gOcad®* mantiene integralmente le relative proprietà, attribuite in fase di caricamento della banca dati e utilizzabili sia in fase di rappresentazione tridimensionale sia in fase di modellazione;

3) dati geologici puntuali (giaciture), costituenti un insieme di punti (*Vset*), ciascuno dei quali univocamente identificato tramite le coordinate X, Y, Z, dopo la loro proiezione sulla superficie topografica, e caratterizzati dai relativi valori di immersione ed inclinazione (oltre che da un codice aggiuntivo utile alla definizione della tipologia di giacitura: stratificazione diritta, piano di faglia, foliazione, ecc.); tali punti, indispensabili per la ricostruzione di vettori tridimensionali (vettori morfici, Zanchi *et alii*, 2003), paralleli al piano a cui si riferisce la giacitura, e per il calcolo dell'inclinazione apparente, risultano pertanto importanti nella determinazione di possibili vincoli geometrici per la costruzione delle superfici stratigrafiche e tettoniche sepolte;

4) dati geologici arealmente distribuiti (ottenuti attraverso l'intersezione tra la superficie topografica ed i limiti geologici interpretativi e proiettati); le informazioni relative ad ogni superficie (*TSurf*) (nome della formazione, età, ecc.) vengono esportate dalla banca dati, importate in *gOcad®* ed attribuite ai poligoni 3D mediante procedure completamente automatizzate;

5) sezioni geologiche realizzate in modo particolarmente accurato in quanto costituiscono importanti vincoli geometrici nella fasi di ricostruzione delle superfici profonde (tettoniche, prima, e stratigrafiche di seguito); alcuni passaggi, come la realizzazione del profilo topografico, la proiezione delle giaciture sul piano della sezione verticale, il calcolo dell'inclinazione ap- parente e la traccia iniziale di ciascuna giacitura sul piano della sezione, sono stati effettuati au- tomaticamente attraverso l'utilizzo di semplici programmi utili a minimizzare l'errore, almeno nelle prime fasi dell'interpretazione geologica (Salvi, 2005). Le sezioni risultano georeferenzia- te mediante l'utilizzo di particolari programmi appositamente compilati (Zanchi *et alii*, 2005, in revisione). Segue, a questo punto, la fase di costruzione delle superfici sepolte, attraverso l'utilizzo del DSI (*Discrete Smooth Interpolator*), interno a *gOcad®*, tenendo conto dei seguenti vincoli geometrici: i limiti geologici superficiali, le tracce delle superfici lungo ciascuna sezione geologica, i vettori morfici ed altri elementi

strutturali, nel caso di superfici deformate.

Dalla reciproca intersezione delle superfici ricostruite (stratigrafiche, tettoniche, topografica) è quindi possibile delimitare i volumi dei corpi i quali, a loro volta, potranno essere discretizzati mediante griglie costituite da celle tridimensionali di forma regolare (*Voxet*) o irregolare (*SGrid*). A tali celle è possibile associare delle proprietà note, che potranno essere interpolate utilizzando varie tipologie di algoritmi (*kriging, co-kriging, DSI,* ecc.), ottenendo la variazione delle grandezze in esame nelle tre dimensioni dello spazio nell'ambito del volume considerato.

# 3. - CASI DI STUDIO

#### 3.1. - 1° caso di studio: Foglio geologico 284 "Rosignano Marittimo"

La prima applicazione prevede la ricostruzione dei caratteri geometrici, stratigrafici e strutturali di una porzione di un bacino estensionale neogenico (fig. 2) cartografato nell'ambito del foglio geologico 284 "Rosignano Marittimo" della Nuova Carta Geologica d'Italia, alla scala 1:50.000 (coordinatore del rilevamento geologico: Roberto Mazzanti, in allestimento per la stampa). Le informazioni utilizzate per la ricostruzione 3D sono state derivate dalla carta geologica, originariamente rilevata alla scala 1:25.000, e dall'analisi della bibliografia e della cartografia esistente. I dati sono stati inizialmente archiviati in banca dati secondo le linee guida proposte dal Servizio Geologico Nazionale (1997) per l'informatizzazione e per l'allestimento per la stampa dalla banca dati.

#### 3.1.1*. - Inquadramento geologico*

L'area in esame presenta in affioramento successioni triassico-oligoceniche attribuibili alla Serie Toscana e successioni triassico-mioce-<br>niche facenti capo alla Serie Umbro-Marchigia-<br>na (BARTOLETTI *et alii*, 1985, MARRONI *et alii*,<br>1990). Tali successioni risultano sottoposte a<br>processi di sollevamento a inferiore-medio, immediatamente dopo essere state sovrascorse dai complessi giurassico-eoce- nici delle Serie Liguri. In questo settore della ca- tena appenninica, l'orogenesi è stata seguita, dal Miocene superiore al Pleistocene-attuale, dalla formazione di una serie di bacini subsidenti, delimitati da faglie, nei quali si sono deposti i sedimenti del Ciclo Neoautoctono. In particola-

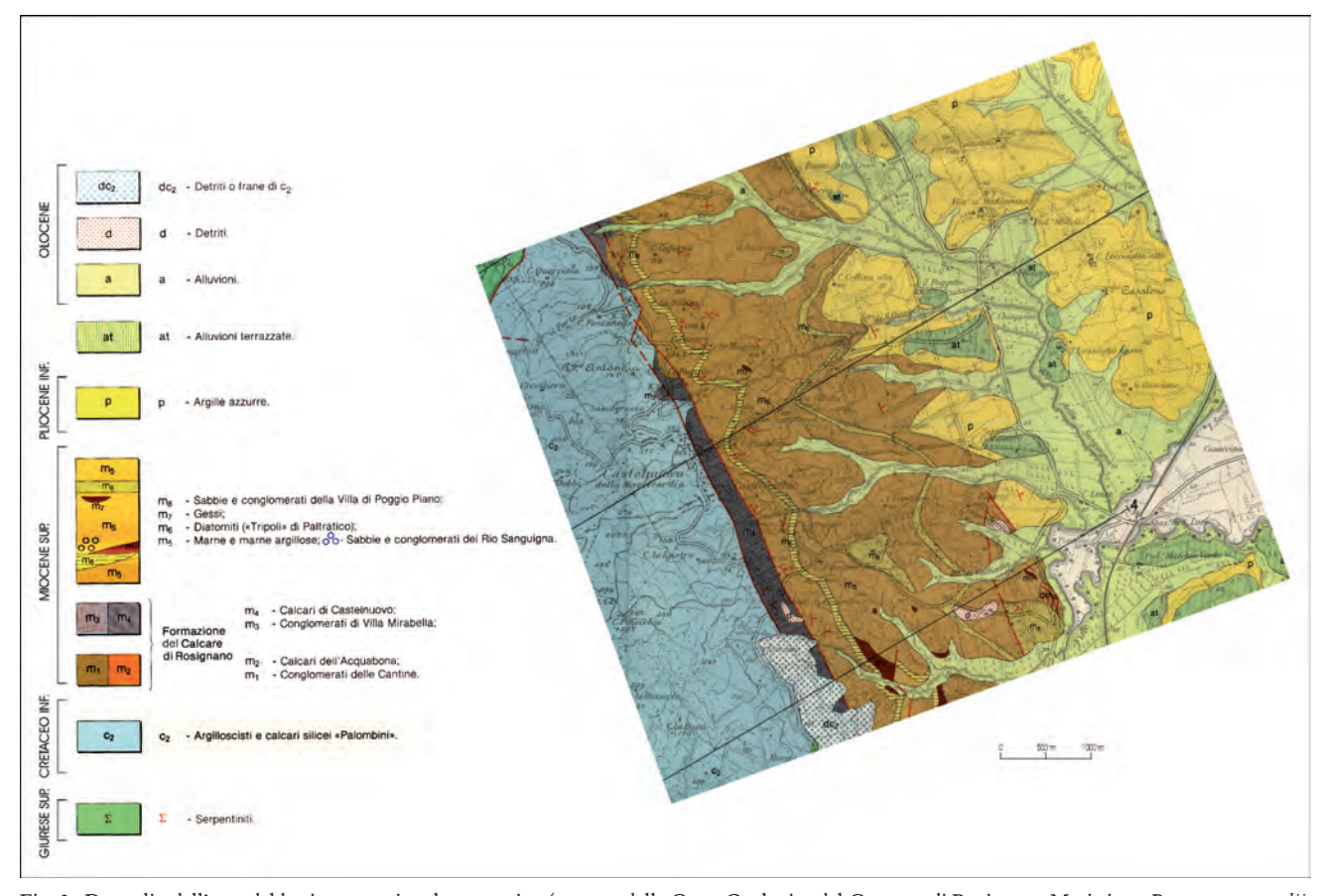

Fig. 2 - Dettaglio dell'area del bacino estensionale neogenico (estratto della Carta Geologica del Comune di Rosignano Marittimo, Bartoletti *et alii*, 1985).  *- Detail of the Neogene extensional basin (from "Geological Map of the Rosignano Marittimo municipality", Bartoletti et alii, 1985).*

re, l'area in esame presenta in affioramento tre complessi liguri (denominati informalmente, "inferiore", "medio" e "superiore"; BARTOLETti *et alii*, 1985), depositi del Miocene superiore, del Pliocene inferiore, del Pleistocene inferiore, medio e superiore e dell'Olocene. Tutti i depositi, a partire dal Miocene superiore, sono considerati parte del Ciclo Neoautoctono (e costituiranno l'oggetto della presente ricostruzione).

Da un punto di vista prettamente tettonico è possibile sottolineare quanto segue:

le formazioni attribuibili all'Olocene e al Pleistocene superiore non sembrano essere in-<br>teressate da dislocazioni:

le formazioni del Pleistocene medio sono da ritenersi sollevate in blocco fino ad un massimo di circa 100 m;

- le unità del Pleistocene inferiore, del Plioce- ne e del Miocene superiore sono interessate da faglie normali con elevato rigetto;

le unità più antiche del Miocene superiore sono interessate da intensa deformazione caratterizzata da sovrascorrimenti, faglie dirette e pieghe di differente scala.

# 3.1.2. *- Ricostruzione 3D*

Le informazioni inizialmente disponibili relativamente al caso di studio sono state archiviate nella banca dati CARG (ARDIZZONE *et alii*, 2000, 2001); esse riguardano: limiti geologici interpretativi, sezioni geologiche, giaciture, elementi strutturali e proiezioni stereografiche.

Il primo passo della procedura ha previsto la<br>realizzazione di un Modello Digitale dell'Eleva-<br>zione (DEM) relativamente ad un'area di poco<br>superiore a 72 km<sup>2</sup> utilizzando una dimensione del *pixel* pari a 10 m. Mediante funzioni inter- ne al *software* GIS utilizzato, è stato possibile estrarre dal DEM un set di punti (circa 140.000 punti), che sono stati importati in *gOcad®* e che hanno permesso la realizzazione della superfi- cie topografica 3D. Su quest'ultima sono state proiettate le entità geologiche lineari e puntuali al fine di attribuire ad ogni atomo un preciso valore di quota Z, permettendo una completa rappresentazione 3D delle entità in questione (fig. 3).

Intersecando la superficie topografica ed i li-

miti geologici interpretativi e precedentemente proiettati è stata ricostruita la carta geologica in 3D. Attraverso l'utilizzo dei dati proiettati e delle sezioni geologiche è stato possibile ricostruire le superfici stratigrafiche e tettoniche sepolte (fig. 4). Dalle reciproche intersezioni tra le varie tipologie di superfici, sono stati definiti i volumi dei corpi, a loro volta discretizzati (fig. 5) attraverso l'utilizzo di celle regolari (*Voxet*).

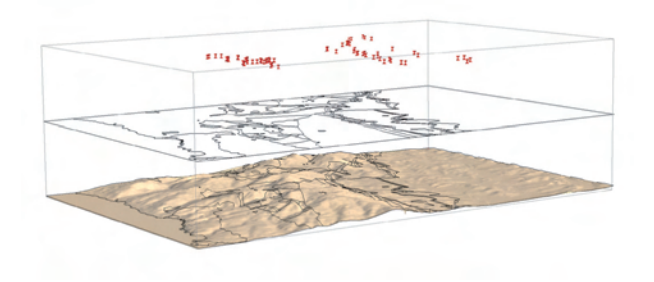

Fig. 3 - Proiezione degli elementi puntuali (giaciture) e lineari (limiti geologici interpretativi) sulla superficie topografica ricostruita in 3D.  *- Point and linear element projection above the 3D topographical surface.*

3.2. – 2° Caso di studio: Sackung di Corno **ZUCCONE** 

La seconda applicazione è finalizzata alla ri- costruzione tridimensionale di un'area soggetta a deformazione gravitativa profonda di versan-<br>te (DGPV del Corno Zuccone, ZANCHI *et alii*, 2002, 2003), localizzata in provincia di Bergamo<br>(Vedeseta, Val Taleggio). La ricostruzione 3D si basa su dati topografici e geologico-strutturali originali, rilevati alla scala 1:5.000. L'analisi di foto aeree è risultata parte integrante del proces- so di acquisizione dei dati.

# 3.2.1. *- Inquadramento geologico*

La DGPV del Corno Zuccone interessa una porzione della copertura sedimentaria del Trias- sico medio-superiore del Sudalpino Centrale, dove l'assetto strutturale è caratterizzato da una serie di *thrust* sud-vergenti embricati.

Le unità tettoniche principali sono tre: quella inferiore, l'Unità Taleggio Imagna (suddivisa in TIU1 e TIU2), è costituita alla base dalle marne, calcari marnosi e argilliti dell'Argillite di Riva di Solto (Norico superiore), seguite dai calcari bioclastici, da massivi a ben stratificati, alterna-

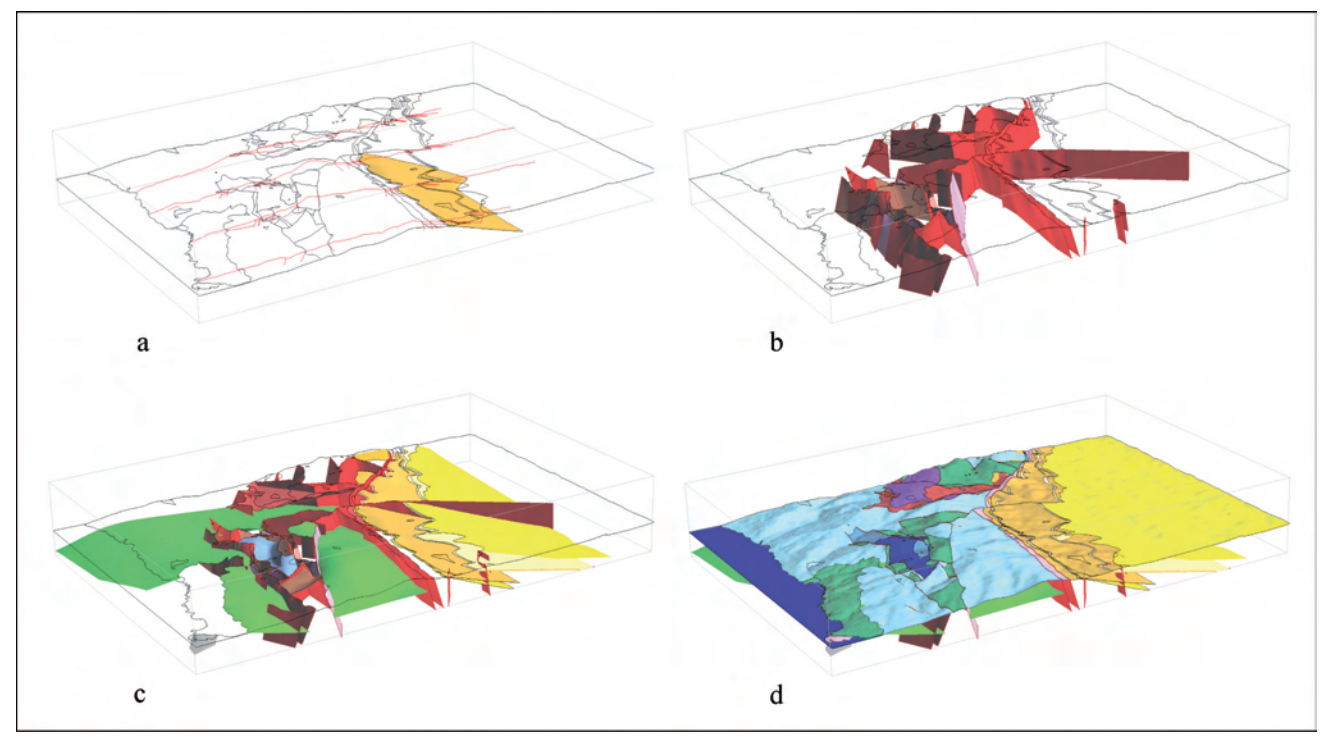

Fig. 4 - Ricostruzione 3D delle superfici stratigrafiche e tettoniche (Tsurf) dell'area di studio. a) limiti geologici proiettati e tracce delle sezioni geologiche; b) principali superfici tettoniche; c) superfici tettoniche e stratigrafiche; d) carta geologica 3D dell'area di studio.<br>- 3D reconstruction of the stratigraphic and tectonic surfaces (Tsurf) of the study area. a) p *tions; main tectonic surfaces; c) tectonic and stratigraphic surfaces; d) 3D geological map of the study area.*

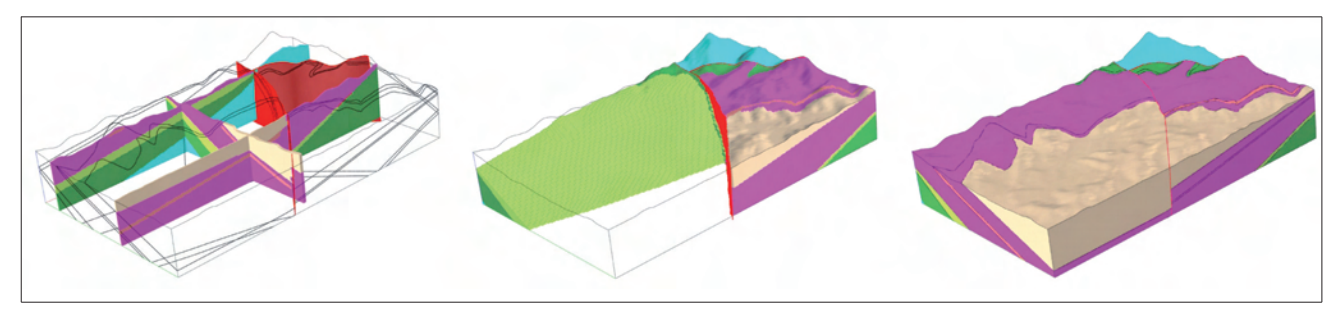

Fig. 5 - Ricostruzione dei volumi dei corpi geologici e loro discretizzazione (SGrid) mediante celle di forma regolare (Voxet).  *- Volume reconstruction of the geological bodies and their disaggregation (SGrid) by regularly shaped cells (Voxet).*

ti a marne del Calcare di Zu (Norico superiore – Retico) e dai calcari oolitici massivi della Dolomia a Conchodon (Hettagiano superiore). Strutturalmente al di sopra della TIU affiorano alcuni piccoli *klippe*, che rappresentano le unità Zuccone Maesimo (ZM) e Corno del Bruco (BU), costituite da corpi carbonatici intensamente fratturati (fig. 6).

La DGPV del Corno Zuccone coinvolge parte di un *klippe* carbonatico intensamente fratturato, costituito da Dolomia Principale, dell'unità Zuccone Maesino e una porzione dell'Argillite di Riva di Solto, in contatto tettonico con il *klippe* (fig. 7a).

Nel settore nord-occidentale, la struttura gravitativa è delimitata lateralmente da faglie trascorrenti sinistre subverticali dirette N-S (es. sistema di faglie della Valle del Chignolo).

Le principali morfo-strutture (fig. 7b) associate alla deformazione gravitativa (scarpate,

contro-scarpate e trincee) sono ben visibili nella Dolomia Principale con orientazioni da E-O a ESE-ONO e immersione verso S (piani di scivolamento).

Tre scarpate principali e continue tagliano l'intero pendio in corrispondenza dell'Argillite di Riva di Solto suggerendo, in tal modo, che la DGPV interessa anche le unità plastiche al di sotto del corpo rigido del *klippe*. In corrispondenza della scarpata principale è possibile osservare un rigetto di almeno 100 metri della porzione a sud del *klippe* del Corno Zuccone.

La parte bassa del pendio, invece, è impostata nelle marne e nelle argilliti dell'Argillite di Riva di Solto, responsabili di condizioni di instabilità piuttosto diffuse che spesso raggiungono il fondovalle. In corrispondenza del Torrente Enna è possibile localizzare l'affioramento della principale superficie di scivolamento del *sackung*.

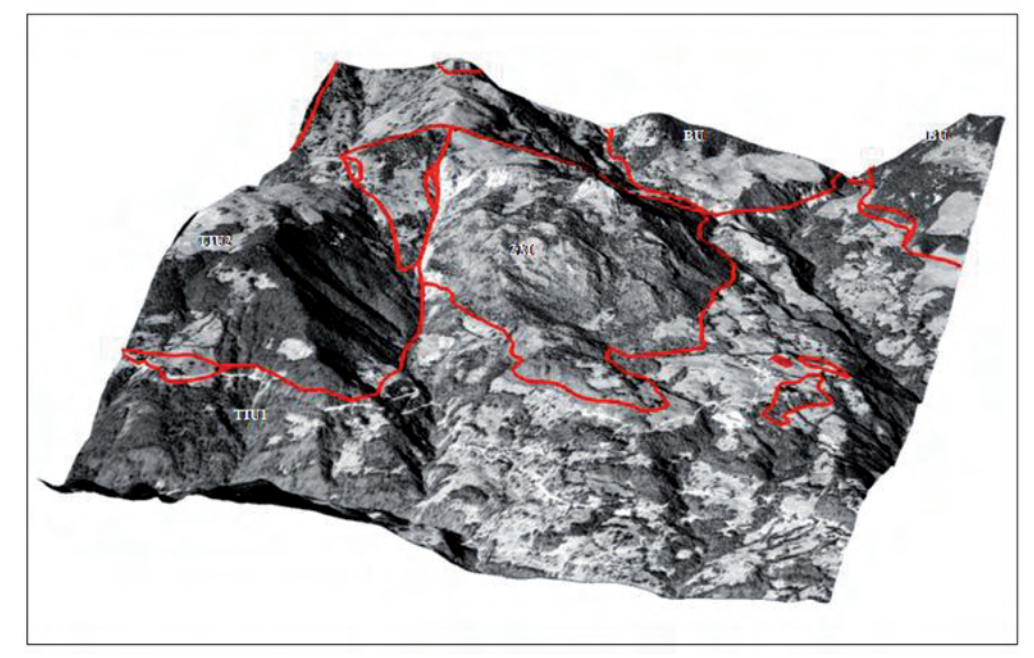

Fig. 6 - Limiti delle principali unità tettoniche proiettati sull'ortofoto digitale. (TIU1-TIU2: Unità Taleggio Imagna; ZM = Unità Zuccone Maesimo; BU =

Unità Corno del Bruco).  *- Boundaries of the main tectonic units projected over a digital ortho-photo. (TIU1-TIU2: Taleggio Imagna Unit; ZM = Zuccone Maesimo Unit; BU = Corno del Bruco Unit).*

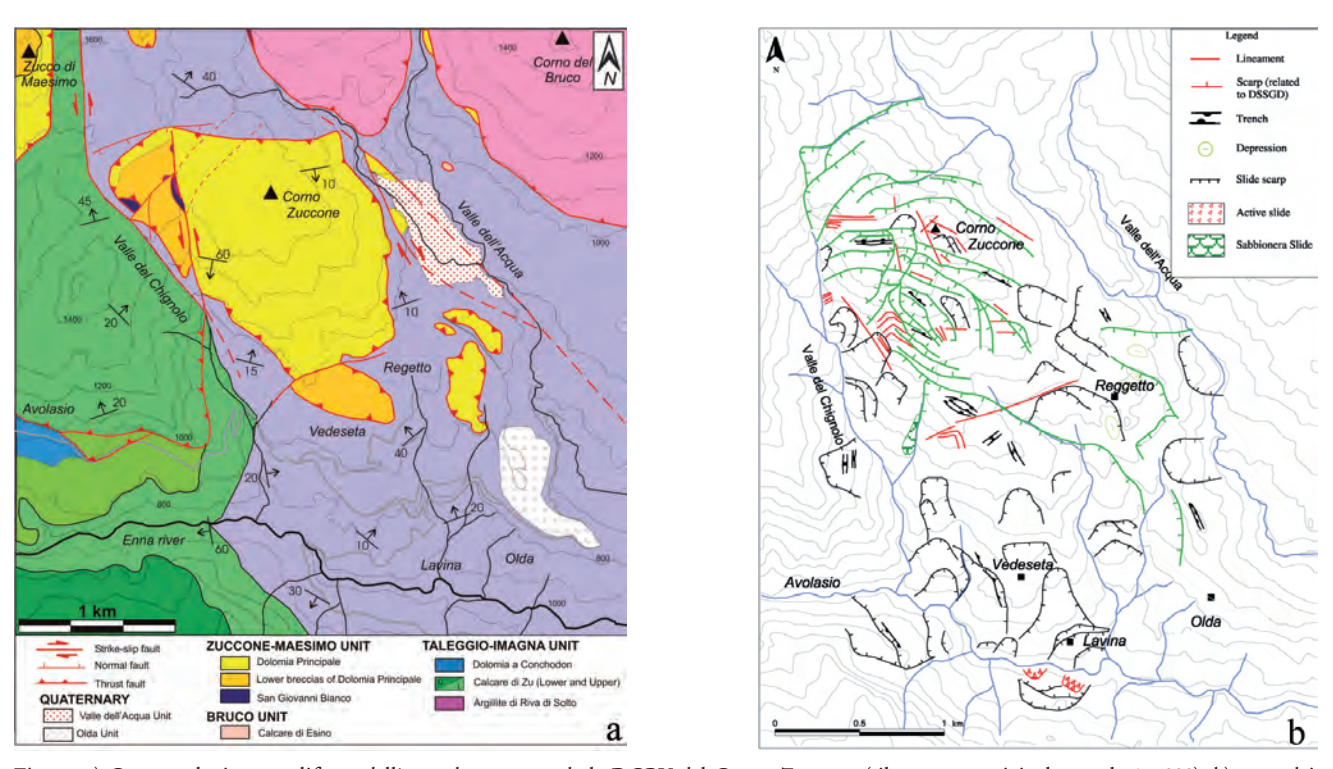

Fig. 7 - a) Carta geologica semplificata dell'area che comprende la DGPV del Corno Zuccone (rilevamento originale a scala 1:5.000); b) carta dei principali elementi geomorfologici.  *- a) Simplified geological map of the Corno Zuccone DSSGD study area (original survey at 1:5,000 scale); b) map of the main geomorphological elements.*

#### 3.2.2. *- Ricostruzione 3D*

Analogamente al caso precedentemente descritto, i dati topografici e geologico-strutturali sono stati inizialmente archiviati in banca dati. Il primo passo è consistito nel calcolo del DEM, utilizzando una dimensione del *pixel* pari a 2.5 metri. Successivamente, è stato possibile ottenere una cartografia morfometrica (in termini di carte delle pendenze, dell'esposizione e della curvatura longitudinale e trasversale dei versanti), attraverso l'applicazione di semplici algoritmi, che si è rivelata di grande utilità e di suppor-

to all'individuazione delle strutture morfologi- che associate alla struttura gravitativa. A partire dalla carta degli affioramenti è sta- ta quindi redatta una carta geologico-strutturale interpretativa alla scala 1:10.000, successiva- mente generalizzata in funzione degli obiettivi

della ricostruzione 3D. La superficie topografica in *gOcad®* è sta- ta realizzata interpolando circa 94.000 punti, estratti dal DEM, per un'area di circa 14 km2. Su questa sono stati quindi proiettati i livelli informativi delle giaciture, dei limiti geologi- ci interpretativi, delle morfo-strutture e degli elementi strutturali. Parallelamente sono state costruite alcune sezioni geologiche bilanciate orientate N-S, perpendicolarmente alla direzio-

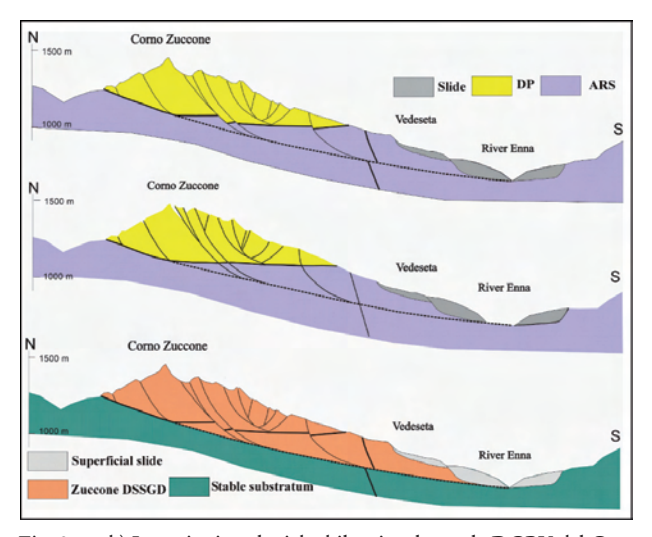

Fig. 8: a e b) Le sezioni geologiche bilanciate lungo la DGPV del Corno Zuccone suggeriscono che la deviazione del fiume Enna (circa 120 m) è in accordo con la dislocazione verticale osservata (100 m circa); c) la geometria listrica delle principali superfici di scivolamento è suggerita dalla loro traccia superficiale.

 *- a and b) The balanced geological cross-sections along the Corno Zuccone DSSGD testify that the Enna River deviation agrees with the observed vertical displacement (about 100 m); c) the listric geometry of the main displacement surfaces is suggested by their superficial trace.*

ne di movimento della DGPV (fig. 8).

I vincoli utilizzati per la ricostruzione delle superfici di scivolamento, delle faglie e delle superfici stratigrafiche sono: i limiti geologici

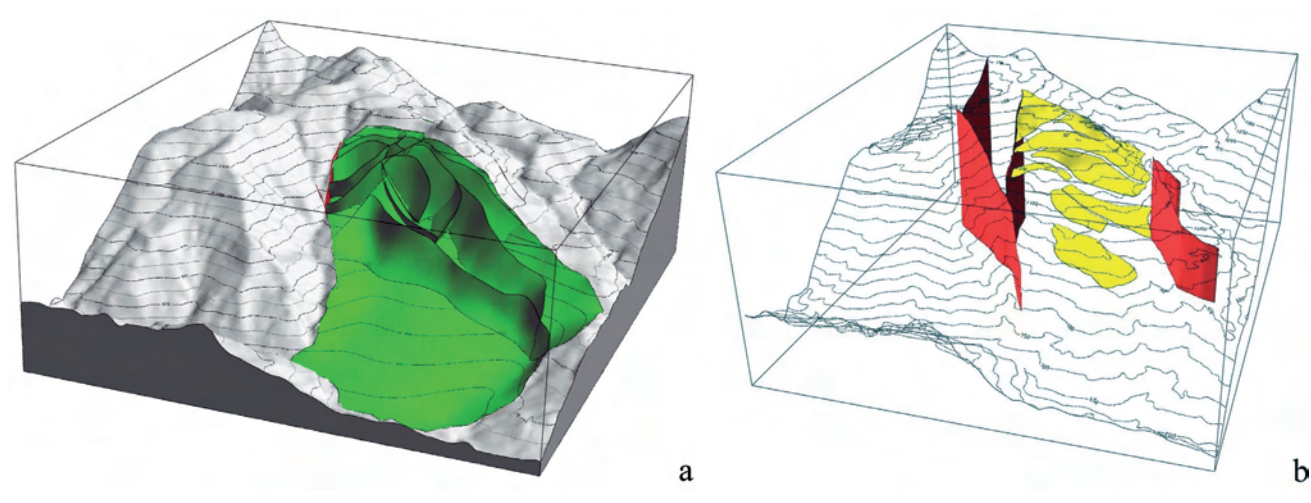

Fig. 9 - a) Ricostruzione 3D della principale superficie di scivolamento gravitativo, su cui si imposta la DGPV del Corno Zuccone e delle superfici di scivolamento minori. Vengono inoltre rappresentate le isoipse con equidistanza pari a 50 metri, sovrimposte alla superficie topografica (Tsurf); b) base del klippe di Dolomia Principale dislocato dalle strutture gravitative listriche; vengono inoltre rappresentati i due sistemi di faglie trascorrenti, che delimitano lateralmente la DGPV.

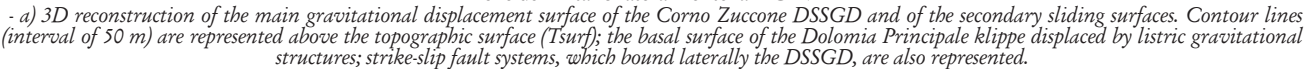

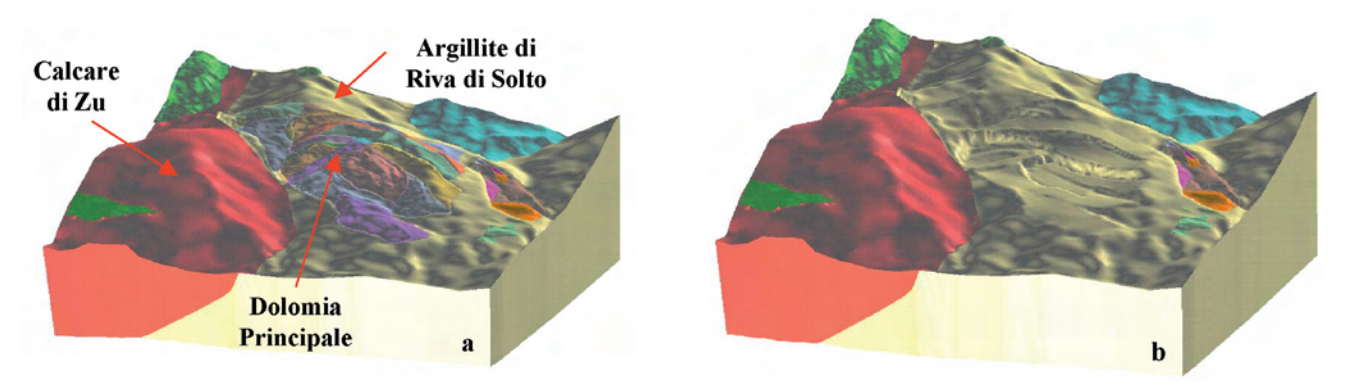

Fig. 10 - a) Visualizzazione 3D delle principali unità geologiche (Dolomia Principale, Argillite di Riva di Solto, Calcare di Zu), in cui vengono distinti i singoli corpi, che costituiscono il klippe di Dolomia Principale; b) top dell'Argillite di Riva di Solto, dopo aver rimosso il klippe di Dolomia Principale.

 *- a) 3D Visualization of the main geological units (Dolomia Principale, Argillite di Riva di Solto, Calcare di Zu), which shows each part defining the Dolomia Principale klippe; b) upper part of the Argillite di Riva di Solto, after removing the Dolomia Principale klippe.*

interpretativi, la traccia superficiale degli ele- menti morfo-strutturali, le sezioni geologiche ed i vettori morfici delle giaciture. Le superfici gravitative sono state ricostruite con geometria listrica: quelle più superficiali si raccordano al *thrust* posizionato alla base del *klippe* di Do- lomia Principale, mentre quelle più profonde si raccordano alla superficie di scivolamento principale anch'essa a geometria listrica (fig. 9). L'insieme delle superfici geologiche permette di definire il volume di ciascun corpo geologico (fig. 10).

L'area soggetta a deformazione gravitativa è stata inoltre discretizzata attraverso un *SGrid*, costituito da un insieme di celle 3D che si possono parzialmente adattare all'orientazione del- la superficie che lo delimita (superficie topogra- fica al *top* e superficie di scivolamento alla base). In particolare, la DGPV del Corno Zuccone è stata suddivisa in 4 porzioni in funzione delle differenti proprietà meccaniche delle rocce: il *klippe* dolomitico a comportamento rigido (considerato omogeneo al suo interno per sem- plificazione); la sottostante Argillite di Riva di Solto, a comportamento plastico; le due zone ad intensa deformazione corrispondenti rispet- tivamente al *thrust* (tra la Dolomia Principale e l'Argillite di Riva di Solto) e alla superficie di scivolamento principale.

A ciascuna porzione è stato attribuito un

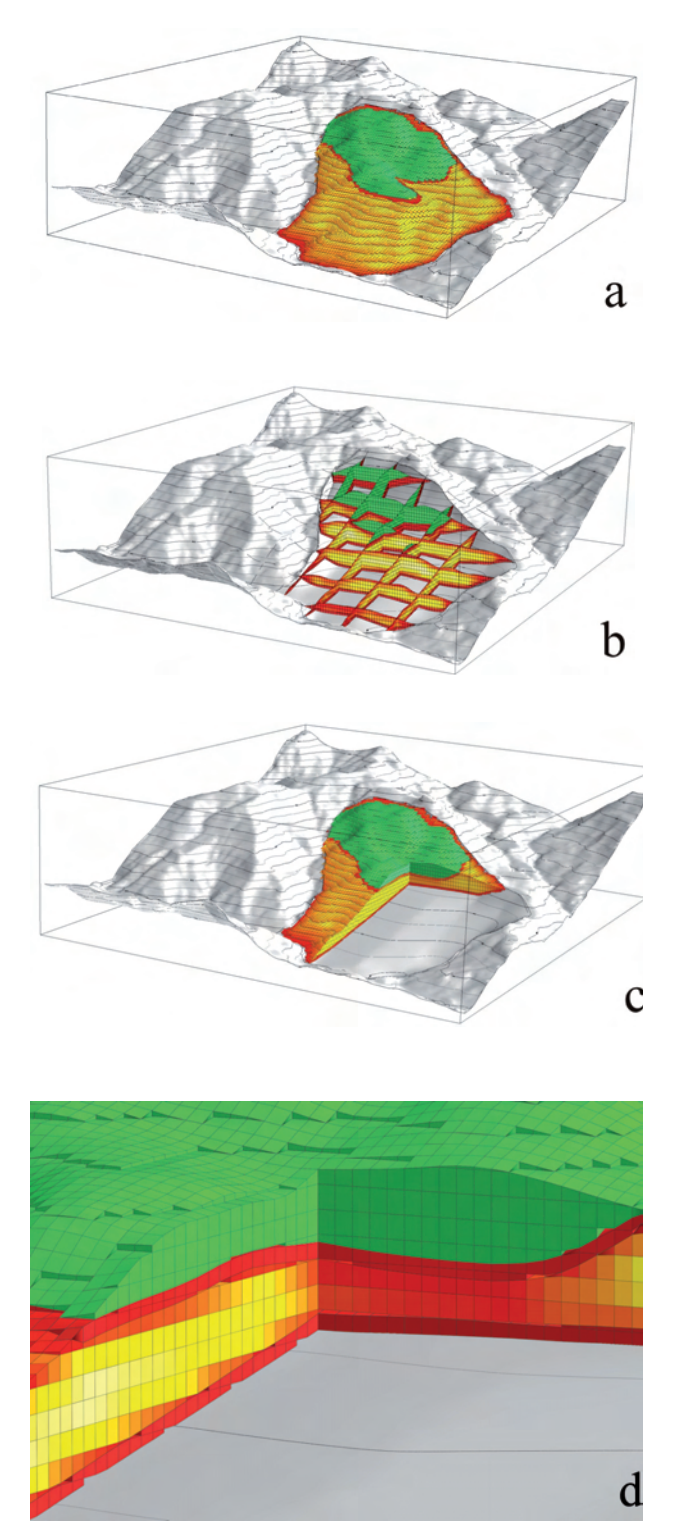

Fig. 11 - a) SGrid della DGPV del Corno Zuccone suddiviso in 4 livelli: a ciascun colore corrisponde un valore di coesione differente (0.1-0.2 Mpa in rosso; 0.3-0.4 Mpa in giallo; al klippe di Dolomia Principale, in verde, sono stati attribuiti valori di coesione molto alti, considerando il corpo omogeneo per semplificazione); b e c) sezioni della griglia SGrid; d) particolare delle sezioni interne: i valori di coesione all'interno del-

l'Argillite di Riva di Solto sono stati interpolati qualitativamente.  *- a) SGrid of the Corno Zuccone DSSGD divided in four layers: each colour corresponds to a different cohesion value (0.1-0.2 Mpa in red; 0.3-0.4 Mpa in yellow; very high cohesion values have been ascribed to the Dolomia Principale klippe, simplifying it as a homogeneous body); b) and c) crosssections of the SGrid; d) detail of the internal cross-sections: cohesion values have been qualitatively interpolated within the Agillite di Riva di Solto.*

differente valore di coesione (fig. 11) sulla base dei dati ottenuti attraverso prove di laboratorio (Crosta *et alii*, 1999). Tale rappresentazione può essere considerata un modello geomeccanico qualitativo, che può aiutare a visualizzare e interpolare le proprietà fisiche in 3D.

#### 4. - Conclusioni

A conclusione di quanto sopra riportato, è utile sottolineare che:

1) i dati cartografici tradizionali (topografici e geologici), archiviati e gestiti nell'ambito di banche dati, possono essere efficacemente utilizzati al fine di realizzare ricostruzioni e modellazioni 3D di corpi geologici a vario grado di complessità, ricorrendo all'utilizzo di particolari *software*;

2) la visualizzazione tridimensionale di un possibile modello geometrico relativo ad una determinata struttura geologica è un valido strumento per l'identificazione di interpretazioni poco realistiche;

3) l'applicazione di un modello 3D permette ricostruzioni geometriche e visualizzazioni tridimensionali dei corpi geologici, stime di volumi ed analisi della distribuzione spaziale di alcuni parametri dei corpi medesimi.

#### BIBLIOGRAFIA

- Ardizzone F., Guarnieri P. & Sterlacchini S. (2000) *Integrated Database and GIS Techniques to Convert matic Maps: The CARG Project.* 3<sup>rd</sup> Congress on re-<br>gional Cartography and Information Systems, 24-27 October 2000, Munchen, Germany: 14-16.
- Ardizzone F. & Sterlacchini S. (2001) *Procedure per la Realizzazione della Banca Dati del CNR*. Rapporto interno nell'ambito della Convezione tra Dipartimento dei Servizi Tecnici Nazionali – Servizio Geologico Nazionale e Consiglio Nazionale delle Ricerche, "Informatizzazione dei Fogli Geologici della Convezione CARG 88": pp. 54.
- Bartoletti E., Bissio A., Esteban M., Mazzanti R., Mazzei R., Salvatorini G., Sanesi G. & Squarci P. (1985) - *Studio geologico del territorio comunale di Rosignano Marittimo in relazione alla carta geologica alla scala 1:25.000*. Quaderni del Museo di Storia Naturale di Livorno, 6 (Suppl.1): 33-127.
- BERRA F., AVARO A., BONAVERA M., SALVI F., STERLACchini S. & Zanchi A. (2004) - *3D reconstruction of a polyphase thrust stack in the sedimentary cover of the Southern Alps (Italy)*. Abstracts 32nd International Geological Congress, 20-28 August 2004, Florence, Italy: 548.<br>Crosta G., Jadoul F., Sterlacchini S. & Zanchi A.
- Crosta G., Jadoul F., Sterlacchini S. & Zanchi A. (1999) *Activation of Deep-Seated Slope Gravitational deformations in complex tectonic setting: the Corno*

*Zuccone sackung Val Taleggio (Italy)*. In: G. Orombelli (Ed.): "*Studi Geografici e Geologici in onore di Severino Belloni*": 303-323.

- De Kemp E.A. (2000) *3-D visualization of structural field data: examples from the Achaean Caopatina Formation, Abitibi greenstone belt, Quebec, Canada*. Computer & Geoscience, 26: 509-530.
- De Kemp E.A., Schetsealaar E.M. & Sprague K. (2006) - *3-D symbolization of L-S fabrics as an aid to the analysis of the geological structures*. Computer & Geoscience, 32: 52-63.
- Fernandez O., Munoz J.A., Arbues P., Falivene O. & Marzo M. (2004) - *Three-dimensional reconstruction of geological surfaces: an example of growth strata and turbidite system from the Ainsa basin (Pyrenees, Spain)*. AAPP Bulletin, 88: 1049-1068.
- Galera C., Bennis C., Moretti I & Mallet J.L. (2003) - *Construction of coherent 3D geological blocks*. Computer and Geosciences, 29: 971-984.
- GROSHONG JR. R.H. (1999) 3D Structural geology: a prac*tical guide to surface and subsurface map interpretation*. Springer-Verlag, Berlin: pp.324.
- Husson L. & Mugnier J.L. (2003) *Three-dimensional horizon reconstruction from outcrop structural data, restoration, and strain filed of the Baisahi anticline, Western Nepal*. Journal of Structural Geology, 25: 79-90.
- Mallet J.L. (1992) *Discrete smooth interpolation in geometric modeling.* Computer-aided Design, 24: 178-191.
- Mallet J.L. (1997) -.*Discrete modeling for natural objects.* Mathematical Geology, 29(2): 199-219.
- Marroni M., Mazzanti R. & Nencini C. (1990) *Geologia e morfologia delle Colline Pisane*. Quaderni del Museo di Storia Naturale di Livorno, 11 (Suppl.1): 1-40.
- Maxelon M. (2004) *Some tools for three-dimensional modelling in structural geology and tectonics. E-collec-*

*tion*. ETH Zurich, http://e-collection.ethbib.ethz/ ecol-pool/bericht.

- Maxelon M. & Mancktelow N.S. (2005) *Three-dimensional geometry and tectonostratigraphy of the Pennine zone, Central Alps, Switzerland and Northern Italy*. Earth-Science Reviews, 71: 171-227.
- Salvi F. (2005) *Dai dati di terreno alla ricostruzione e modellazione tridimensionale di corpi geologici: due esempi dal settore frontale del Sudalpino*. Tesi di Dottorato. Università degli Studi di Milano – Bicocca. Dipartimento di Scienze Geologiche e Geotecnologie.
- Servizio Geologico Nazionale (1997) *Carta Geologica d'Italia - 1:50.000 Banca dati Geologici. Linee guida per l'informatizzazione e per l'allestimento per la stampa dalla banca dati*. Quaderni serie III, 6: pp. 142.
- Sprague K., De Kemp E., Wong W., Mcgaughey J.,Perron G. & Barrie T. (2006) - *Spatial targeting using queries in a 3-D GIS environment with application to mineral exploration*. Computers & Geosciences, 32: 396–418.
- ZANCHI A., CROSTA G., STELLUTI G. & STERLACCHINI S. (2002) - *3D geological modeling for slope stability problems. The case study of the Corno Zuccone sackung, Val Taleggio (Italy)*. Mem. Soc. Geol. It., 57: 585- 594.
- ZANCHI A., CROSTA G., STELLUTI G. & STERLACCHINI S. (2003) - *Using GIS and gOcad® for the 3D reconstruction of the Corno Zuccone sackung, Val Taleggio (Italy)*. In: M. Rosenbaum & K. Turner (Eds.): "*Lecture notes in earth sciences. New paradigms in subsurface prediction. Characterization of the shallow subsurface. Implications for urban infrastructure and environmental assessment*". Springer-Verlag, Heidelberg. LNES, 99: 141-150.
- ZANCHI A., SALVI F., ZANCHETTA S., STERLACCHINI S. & Guerra G. - *3D reconstruction of geological complex bodies: new insights on the definition of real geometry*. Computer & Geoscience, in revisione.